## Single Service or Single Visit Scheduling – v.1

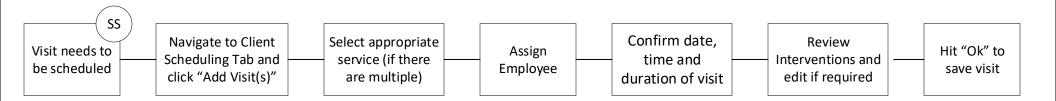